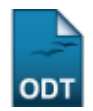

# **Relatório de Número de Bolsas de Iniciação ao Desenvolvimento**

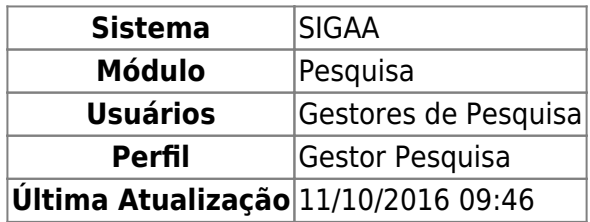

Esta funcionalidade permitirá ao usuário emitir um relatório contendo a quantidade de bolsas de outros programas de iniciação ao desenvolvimento, listadas desde o ano de 2001.

Para esta operação, o usuário deverá acessar o SIGAA → Módulos → Pesquisa → Relatórios → Relatórios CNPq → Número de Bolsas de Iniciação ao Desenvolvimento.

A seguinte tela será exibida.

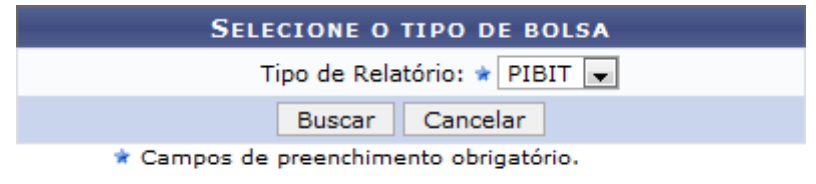

### Pesquisa

Para voltar para a página inicial do Módulo de Pesquisa, clique em Pesquisa[.](https://docs.info.ufrn.br/lib/exe/detail.php?id=suporte%3Amanuais%3Asigaa%3Apesquisa%3Arelatorios%3Arelatorios_cnpq%3Anumero_de_bolsas_de_iniciacao_ao_densevolvimento&media=suporte:manuais:sigaa:pesquisa:relatorios:relatorios_cnpq:screenshot049.png)

Caso desista da operação, clique em *Cancelar*. O sistema exibirá uma janela para confirmação. Esta operação é válida para todas as telas que apresentarem esta função.

Selecione o Tipo de Relatório e clique em *Buscar* para exibir o documento.

Exemplificaremos selecionando o Tipo de Relatório: PIBIT. Veja abaixo o relatório gerado.

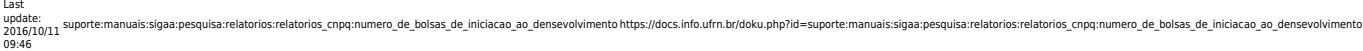

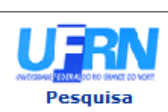

PIBIT

# UNIVERSIDADE FEDERAL DO RIO GRANDE DO NORTE<br>SISTEMA INTEGRADO DE GESTÃO DE ATIVIDADES ACADÊMICAS

EMITIDO EM 22/03/2012 17:28

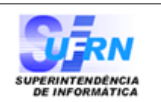

Imprimir

a)

#### NÚMERO DE BOLSAS DE OUTROS PROGRAMAS DE INICIAÇÃO AO DESENVOLVIMENTO

**Tipo Bolsa:** 

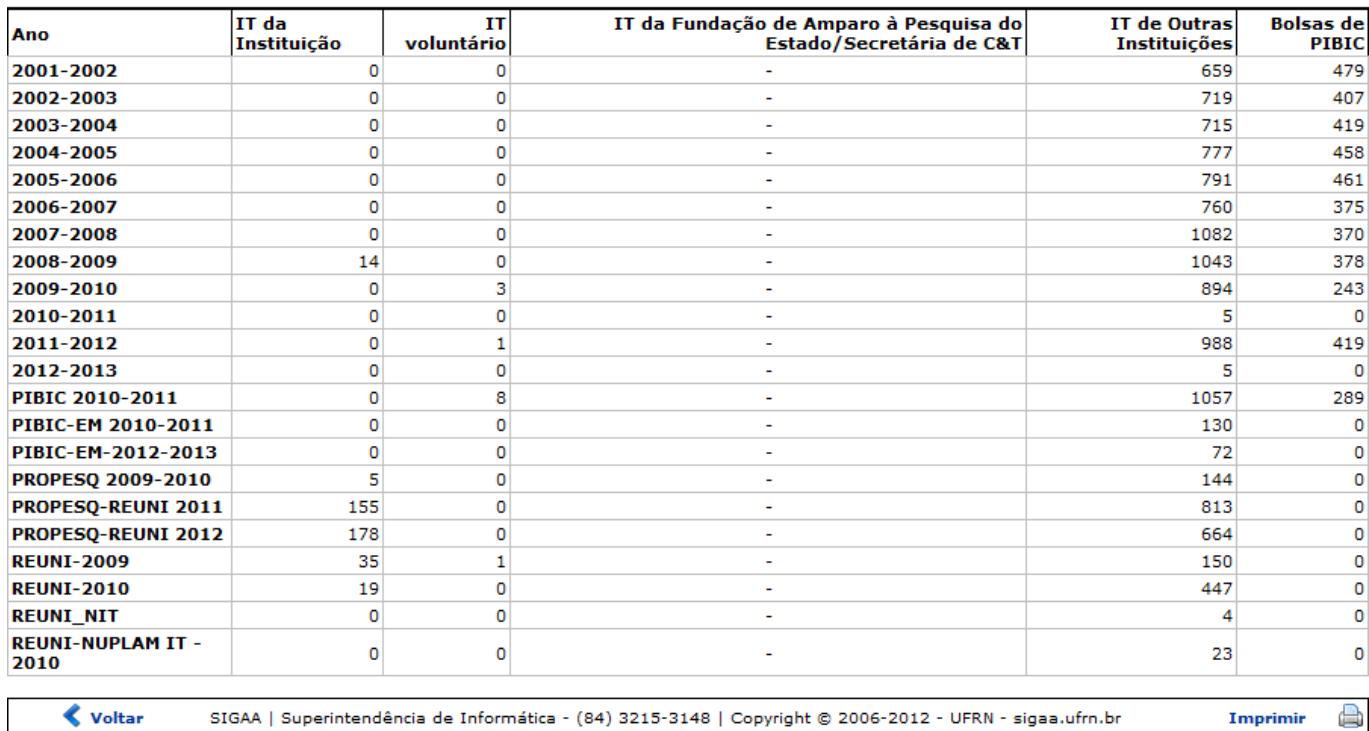

Caso queira voltar ao Módulo de Pesquisa, clique em Pesquisa[.](https://docs.info.ufrn.br/lib/exe/detail.php?id=suporte%3Amanuais%3Asigaa%3Apesquisa%3Arelatorios%3Arelatorios_cnpq%3Anumero_de_bolsas_de_iniciacao_ao_densevolvimento&media=suporte:manuais:sigaa:pesquisa:relatorios:relatorios_cnpq:screenshot049.png)

Se desejar voltar à tela anterior, clique em *Voltar*.

Para imprimir o arquivo gerado clique em *Imprimir* **enden** 

## **Bom Trabalho!**

# **Manuais Relacionados**

[Relatório do Corpo Discente](https://docs.info.ufrn.br/doku.php?id=suporte:manuais:sigaa:pesquisa:relatorios:relatorios_cnpq:corpo_discente)

[<< Voltar - Manuais do SIGAA](https://docs.info.ufrn.br/doku.php?id=suporte:manuais:sigaa:pesquisa:lista)

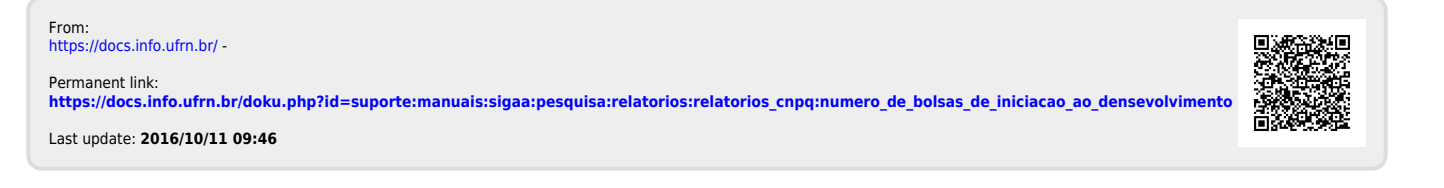